## **Observador de estados de ordem completa**  Profa. Vilma A. Oliveira Fevereiro 2009

**Problema:** Estimar ou gerar o estado  $x(t)$  a partir da entrada  $u(t)$  e saída  $y(t)$ conhecendo-se (*A*,*B*,*C*).

Suponha o sistema (*A*,*B*,*C*) duplicado como na configuração abaixo.

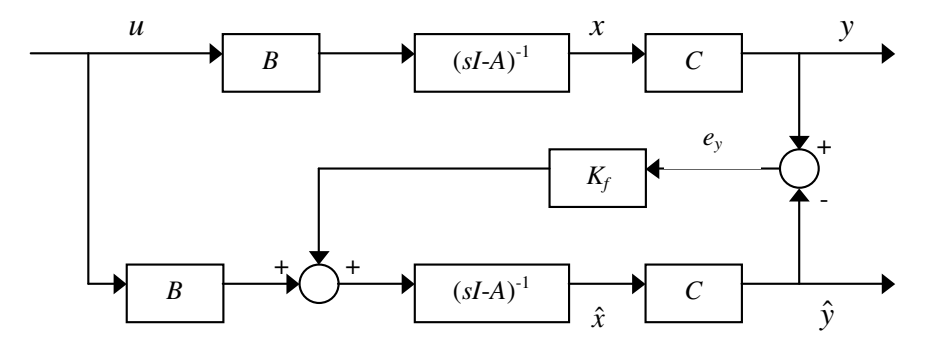

onde

*e*<sub>*y*</sub> := *y* −  $\hat{y}$  : erro de observação

Obtém-se então o chamado observador de estado:

$$
\dot{\hat{x}} = A\hat{x} + Bu + K_f(y - C\hat{x})
$$

ou

$$
\dot{\hat{x}} = (A - K_f C)\hat{x} + K_f y + Bu
$$

cujo erro de estimação  $\varepsilon = x - \hat{x}$  é regido pela equação:

$$
\dot{\mathcal{E}} = (A - K_f C)\mathcal{E}
$$

Com o par  $(A, C)$  observável tem-se que existe  $K_f$  tal que  $\lim_{t \to \infty} \varepsilon = 0$ .

## **Controlador Baseado em Observador**

A combinação de um observador de estados com a realimentação de estado dá origem ao que é costumeiro chamar controlador baseado em observador. Considerando a utilização de um observador de estado, a lei de controle de realimentação de estado torna-se:

$$
u=-K_{c}\hat{x}
$$

e a seguinte estrutura de controlador pode ser obtida.

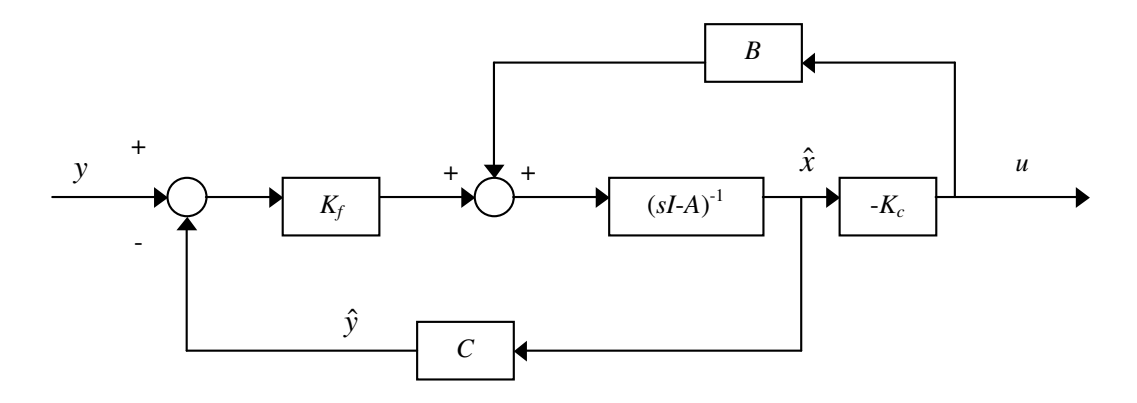

As equações do controlador/observador possui a representação de estado

$$
\dot{\hat{x}} = (A - K_f C - BK_c) \hat{x} + K_f y
$$
  

$$
u = -K_c \hat{x}
$$

e função de transferência de *-u* a y:

$$
K(s) = K_c (sI - A + BK_c + K_f C)^{-1} K_f
$$

a qual por conveniência pode ser escrita como:

$$
K(s) = \begin{bmatrix} A - BK_c - K_f C & K_f \\ K_c & 0 \end{bmatrix}
$$

O sistema com controlador e observador combinado é ilustrado abaixo:

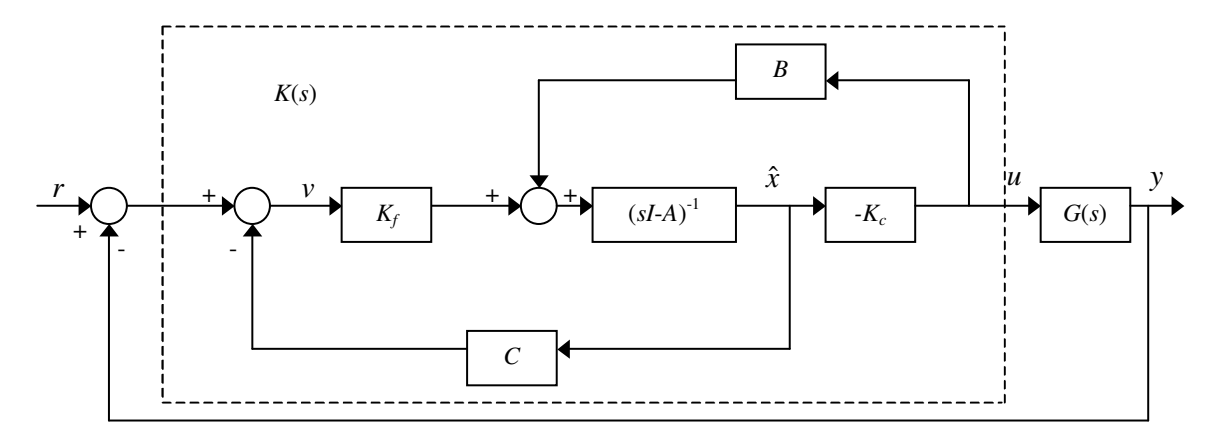

As equações do sistema realimentado possuem a representação de estado:

$$
\begin{bmatrix} \dot{x} \\ \dot{\varepsilon} \end{bmatrix} = \begin{bmatrix} A - BK_c & BK_c \\ 0 & A - K_f C \end{bmatrix} \begin{bmatrix} x \\ \varepsilon \end{bmatrix} + \begin{bmatrix} B \\ 0 \end{bmatrix} r
$$

$$
y = \begin{bmatrix} C & 0 \end{bmatrix} \begin{bmatrix} x \\ \varepsilon \end{bmatrix}
$$

 O comportamento do sistema combinado com controlador/observador depende da equação característica:

$$
\Delta(s) = \det(sI - A + BK_c) \det(sI - A + K_f C) = 0
$$

Entretanto, os polos do sistema de controle e observador são os polos do sistema de controle sem observador com os polos do observador. Os polos do sistema de controle podem ser determinados independentemente uma vez que não são influenciados uns pelos outros. Esta característica é conhecida como Propriedade de Separação.

Comandos do Matlab: % testando a controlabilidade  $C=ctrb(A,B);$ Rank(C)  $O=obsv(A,C)$ ; Rank(O) % Posicionamento de pólos: obtenção de matriz de ganho K. P é o vetor de autovalores desejados  $Kc = -place(A,B,P)$ Kc=-acker(A,B,P) Ac=A-KfC-BKc Bc=Kf  $Ce=Kc$ ,  $Dc=0$ Gc=ss2tf(Ac,Bc,Cc,Dc)